# **sipXcom 19.12**

January 8, 2020

### Summary

eZuce is pleased to announce the Generable Availability of sipXcom 19.12.

This will be a fairly light update with mostly bug fixes for sipXcom. This is largely because we decided to update FreeSwitch to version 1.10 to be able to add a new enhancement. This adds additional regression testing overhead.

# **Highlights**

#### **sipXcom New Features**

- Read the user's name for voicemail users who have not recorded a name
- Let's Encrypt Certificate support

#### **sipXcom Improvements:**

- Upgrade FreeSwitch to 1.10
- Bug fixes

### **Notes**

- 1. Full Beta Release Notes with installation information are located here: [19.12 Full Release Notes](http://wiki.sipxcom.org/display/sipXcom/sipXcom+19.12)
- 2. 19.08 and later are now released on CentOS 7 only. This will require that administrators install CentOS 7 minimal, then install Uniteme with our single line installer and then restore from a previous version backup.
- 3. AudioCodes gateways may need to have their configuration changed if faxing is used. See SIPX-811.
- 4. For Let's Encrypt certificates to work properly, the server must have a valid outside DNS name and have port 80 and 443 open to LE's servers.

# Who Should Install?

New software releases are made at a rate of two to four releases a year. Releases are numbered in the <yy>.<mm>.<uu> format where <yy> and <mm> designate the year and the month, respectively, in which a release is made generally available. Where applicable, <uu> corresponds to an update release relative to a general release on which fixes are made available.

# **Questions**

Please post to the sipXcom-users google group if you have questions.

<https://groups.google.com/forum/#!forum/sipxcom-users>

# Specific Issues Addressed

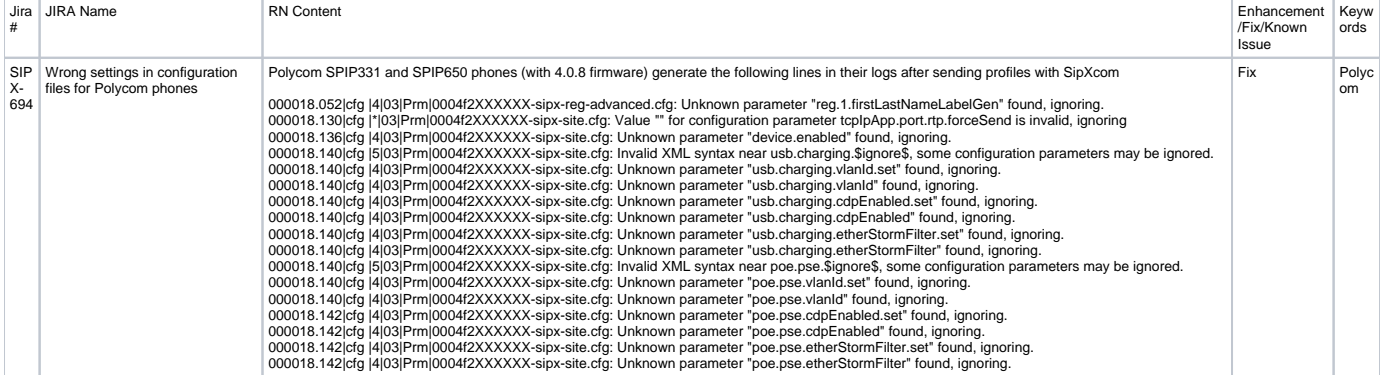

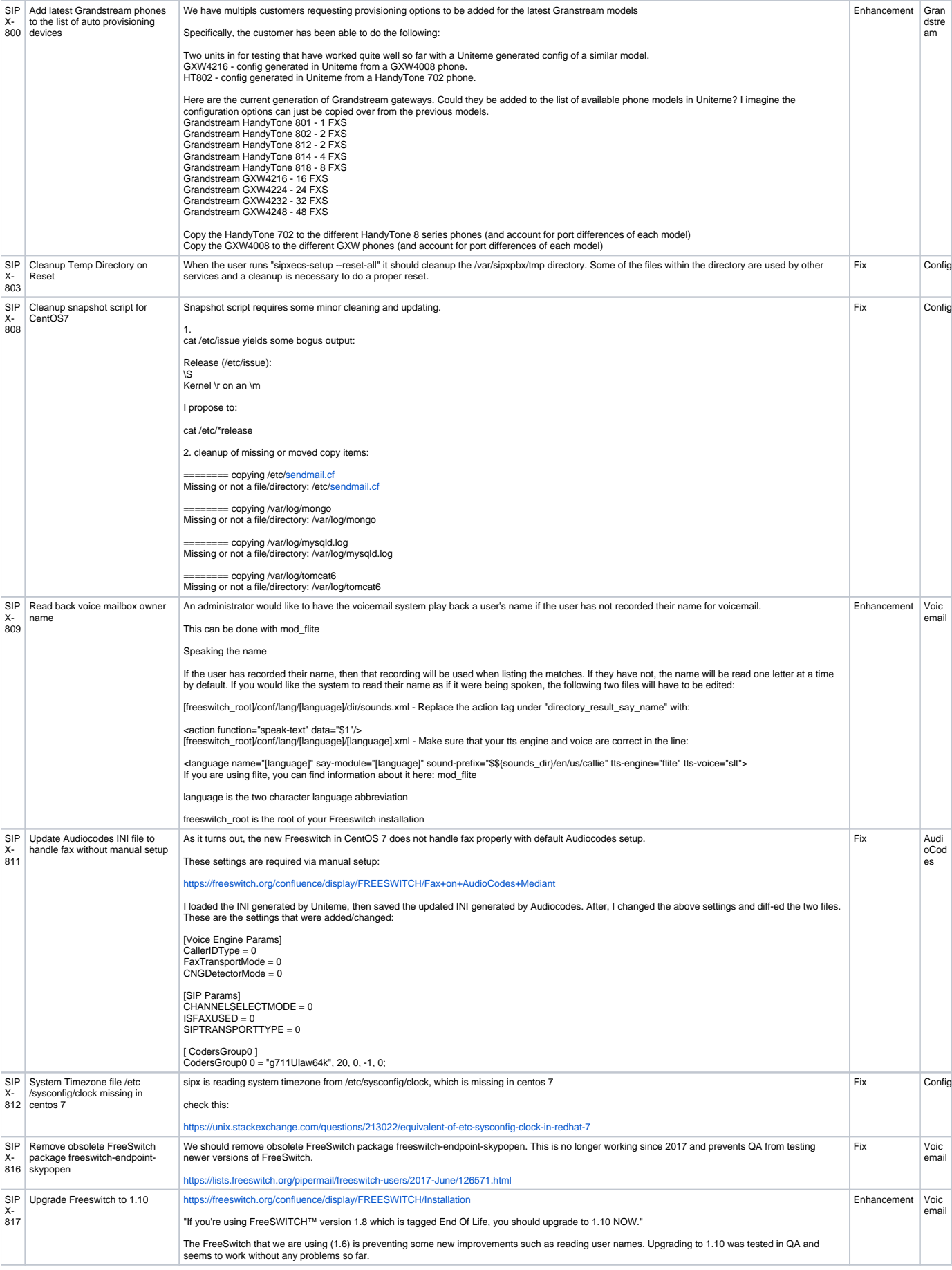

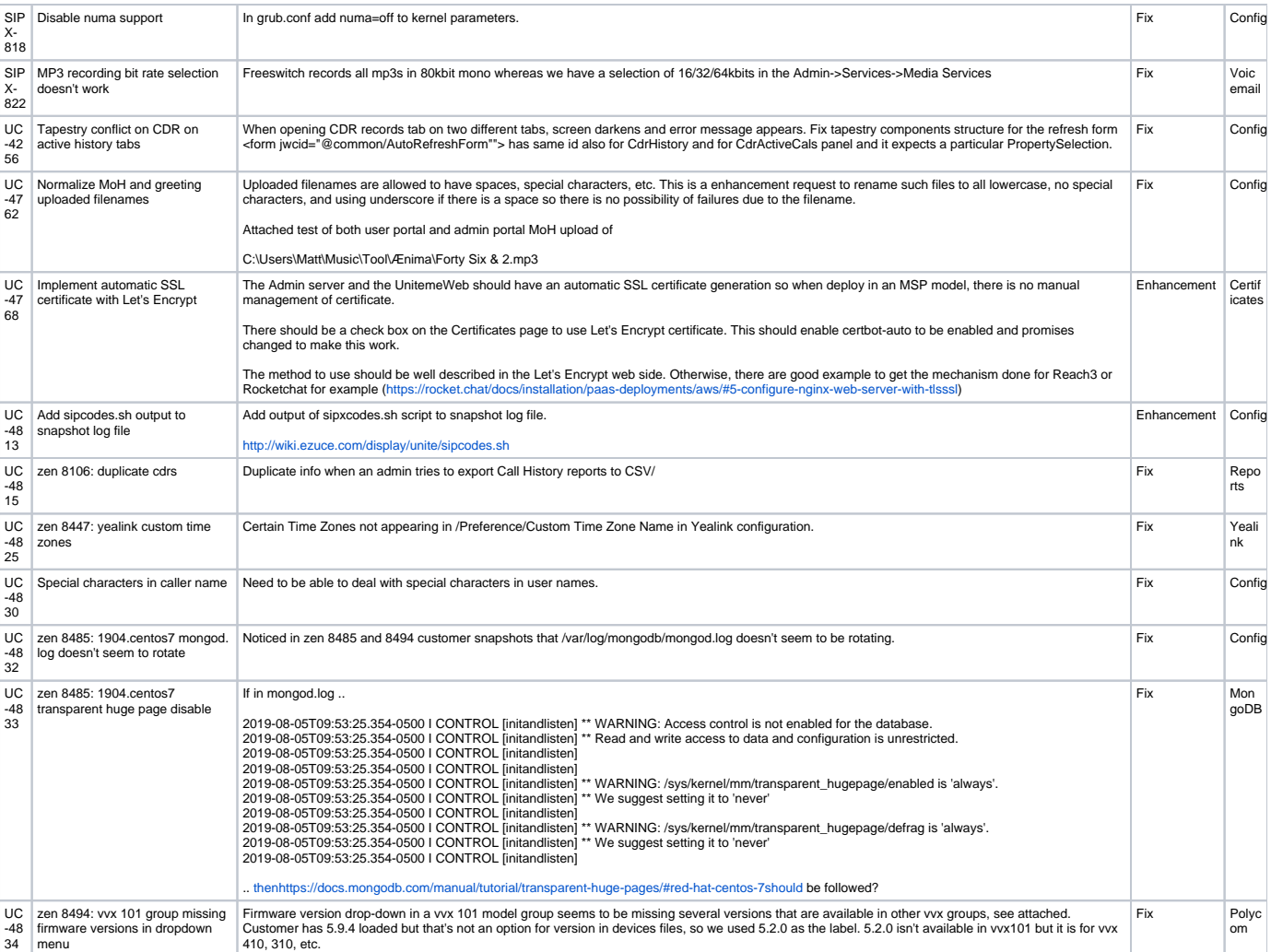